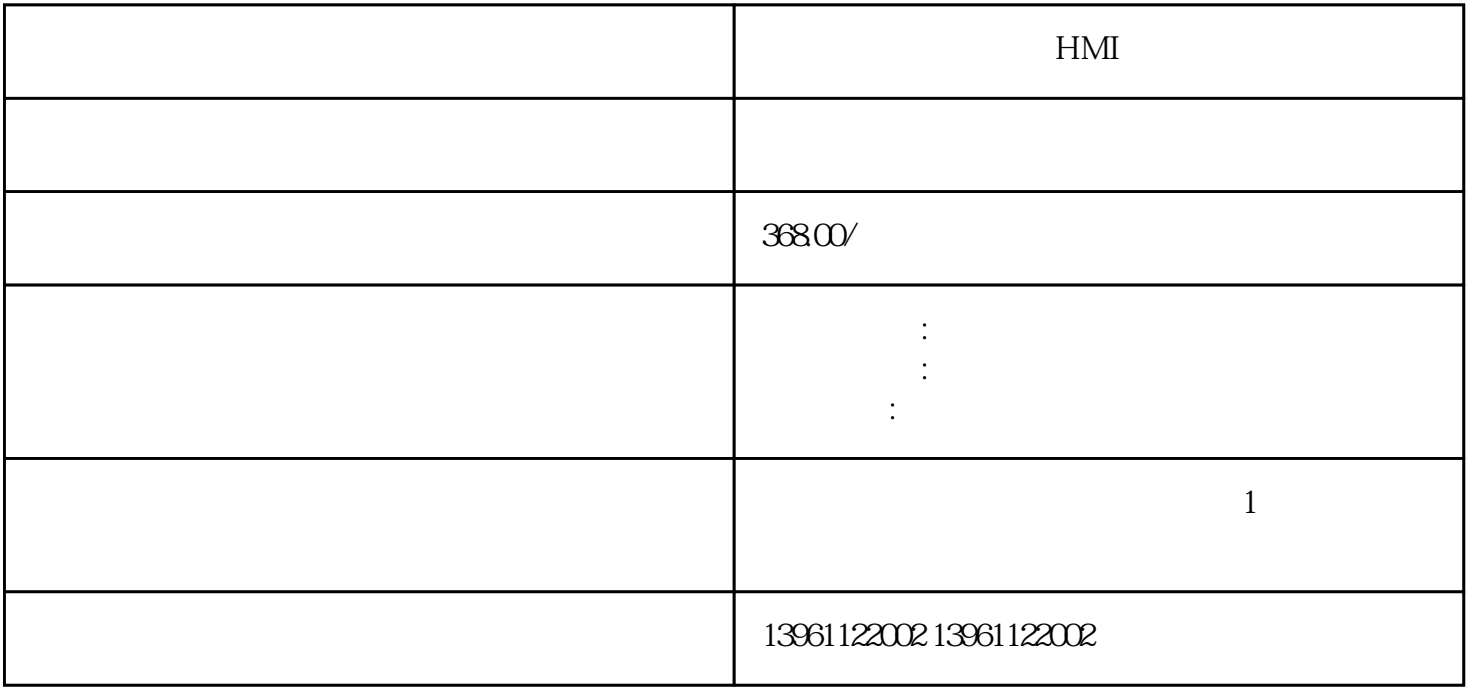

 $HMI$ 

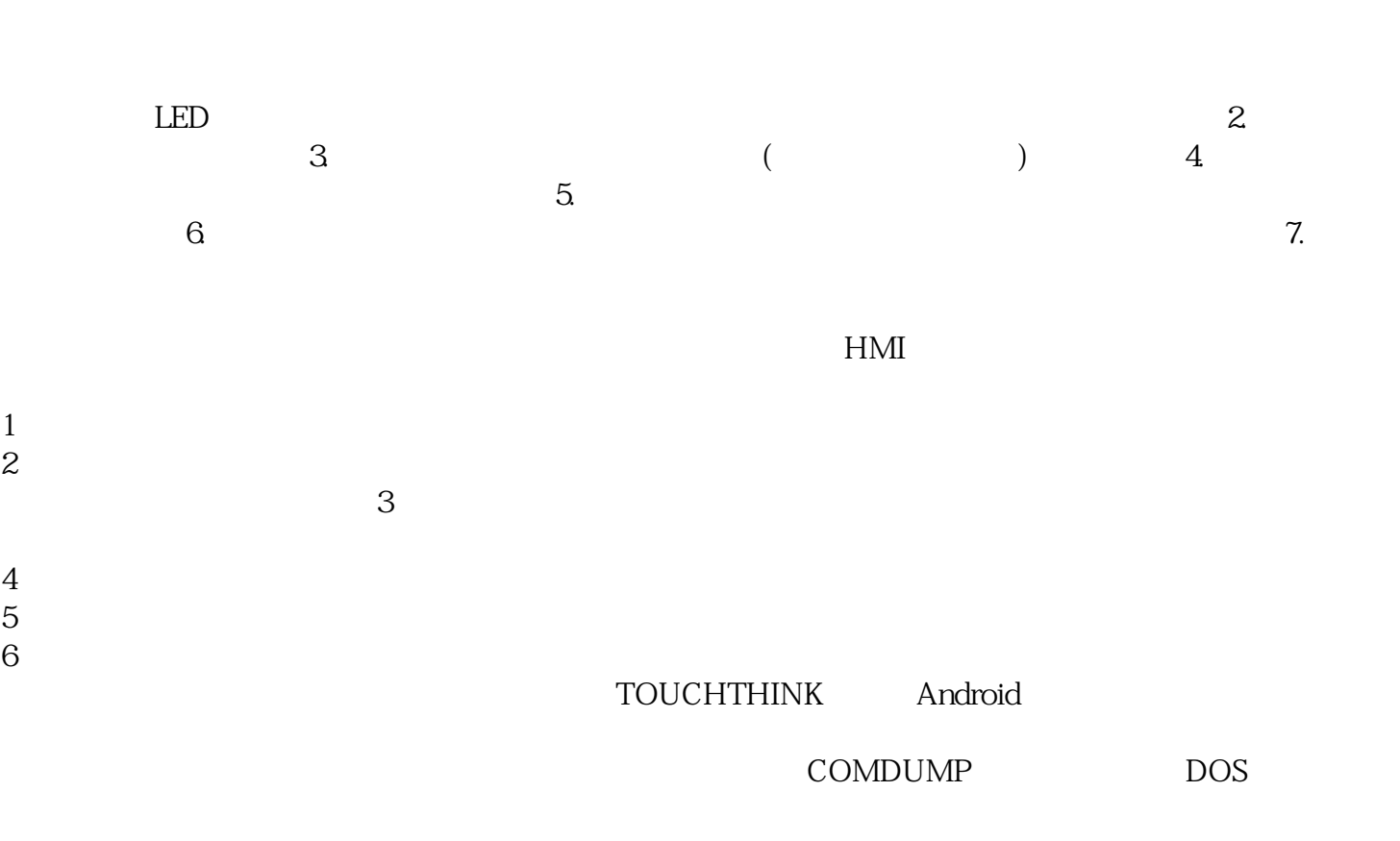

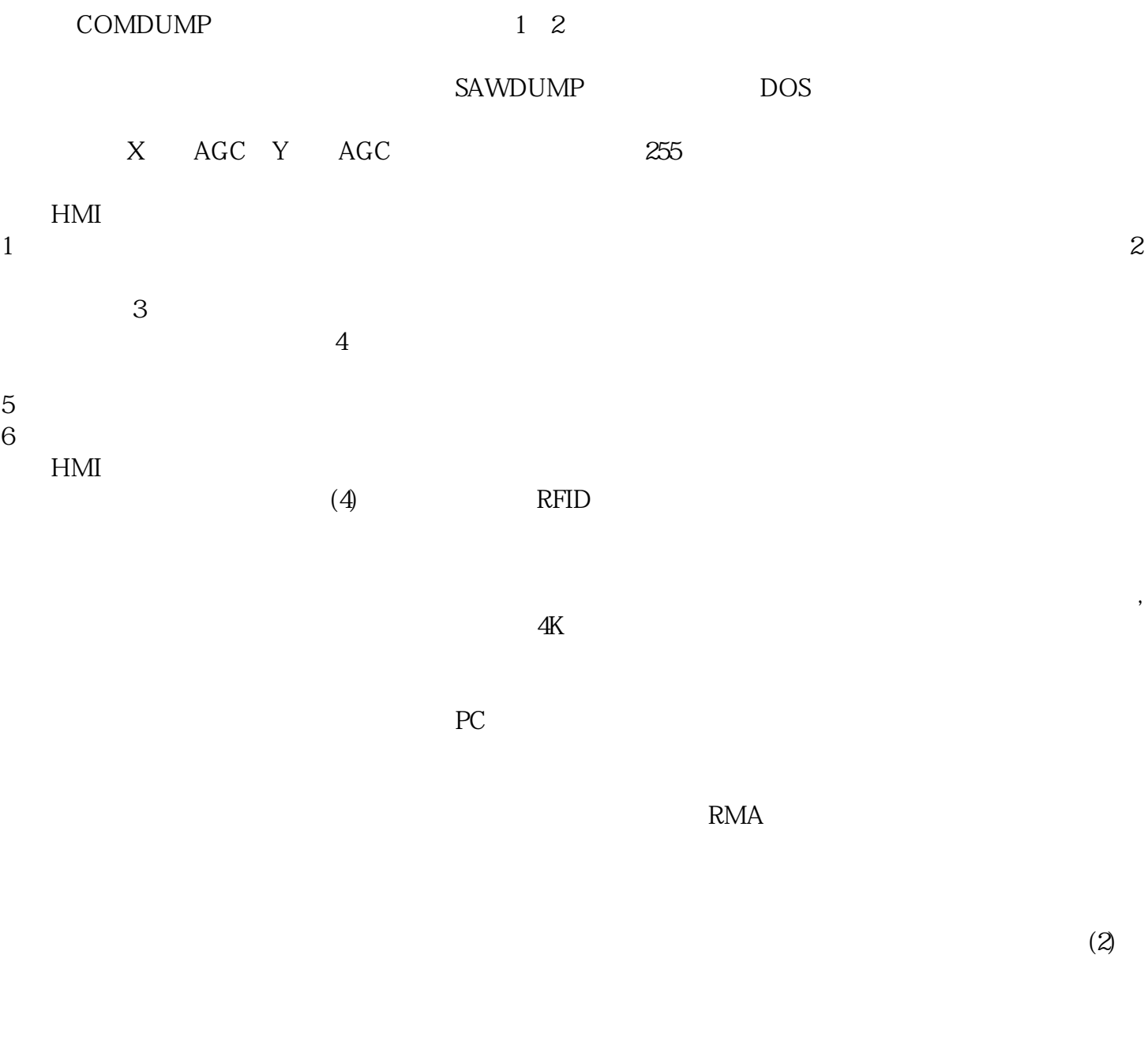

 $\text{IT}$ O  $Y$  $\alpha$  , and  $\alpha$  are the contract of  $\alpha$ 内存,看是否报警?然后检查CPU的工作,是否正常?替换主板,检查主板是否正常。开机后听见主板自  $\ddotsc$ CMOS( a change bios; CPU (change bios)  $\therefore$   $\qquad \qquad$  $\Box$  Definition  $\Box$ 

 $\left( \begin{array}{cc} \frac{1}{2} & \frac{1}{2} \ 0 & \frac{1}{2} \ 0 & \frac{1$ 

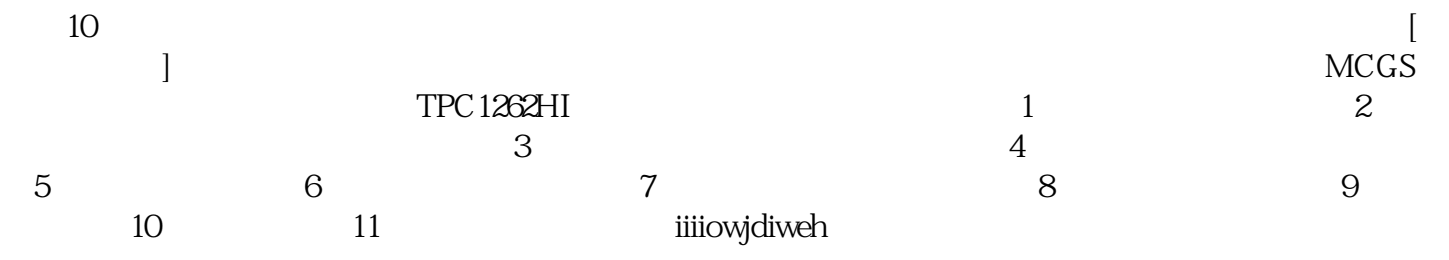